## Nokia 3310 MMS nastavitve

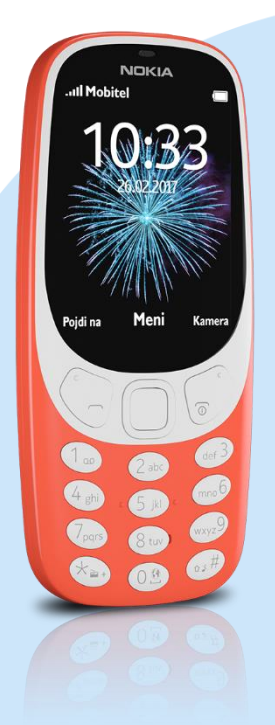

## Meni Nastavitve

- Povezovanje
	- Mobilni podatki
		- **Mobilni podatki** 
			- **-** Dostopne točke
			- Možn.: Dodaj
			- Ime: Mobitel MMS
			- **Ime dostopne točke: internet**
			- Uporabniško ime: mobitel
			- Geslo: internet
			- Vrsta prever. Prist.: Običajno
			- Vrsta naslova: IPv4
			- Napredne nastavitve
				- Domača stran: http://mms.telekom.si
				- Vrsta povezave: http
				- Posredniški strežnik: Vključeno
				- Naslov posredniškega strežnika: 213.229.249.40
				- Vrata posredniškega strežnika: 8080
				- Up. Ime posredniškega strežnika: [prazno]
				- Geslo posredniškega strežnika: [prazno]
				- Primarni DNS: [brez]
				- Sekundarni DNS: [brez]
				- Naslov IP: [brez]
				- Maska podomrežja: [brez]

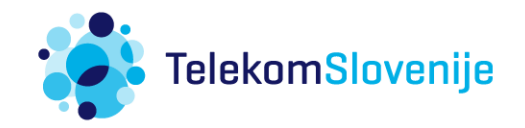